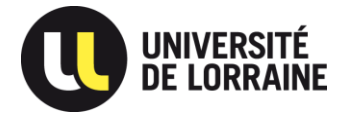

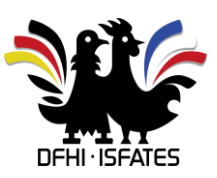

## htw saar

## Anmeldung der Abschlussarbeit an der htw saar

Bei der Anmeldung der Bachelorarbeit muss zunächst geprüft werden, ob der Studierende die Voraussetzungen erfüllt. Sind die Voraussetzungen hierfür erfüllt, so kann das Sekretariat Wirtschaftswissenschaften das Anmeldeformular aushändigen. Dieses muss vom dem Studierenden ausgefüllt und von dem Betreuer unterschrieben werden. Im Anschluss muss das Anmeldeformular im Sekretariat zurückgegeben werden und der Studierende erhält alle weiteren Unterlagen.